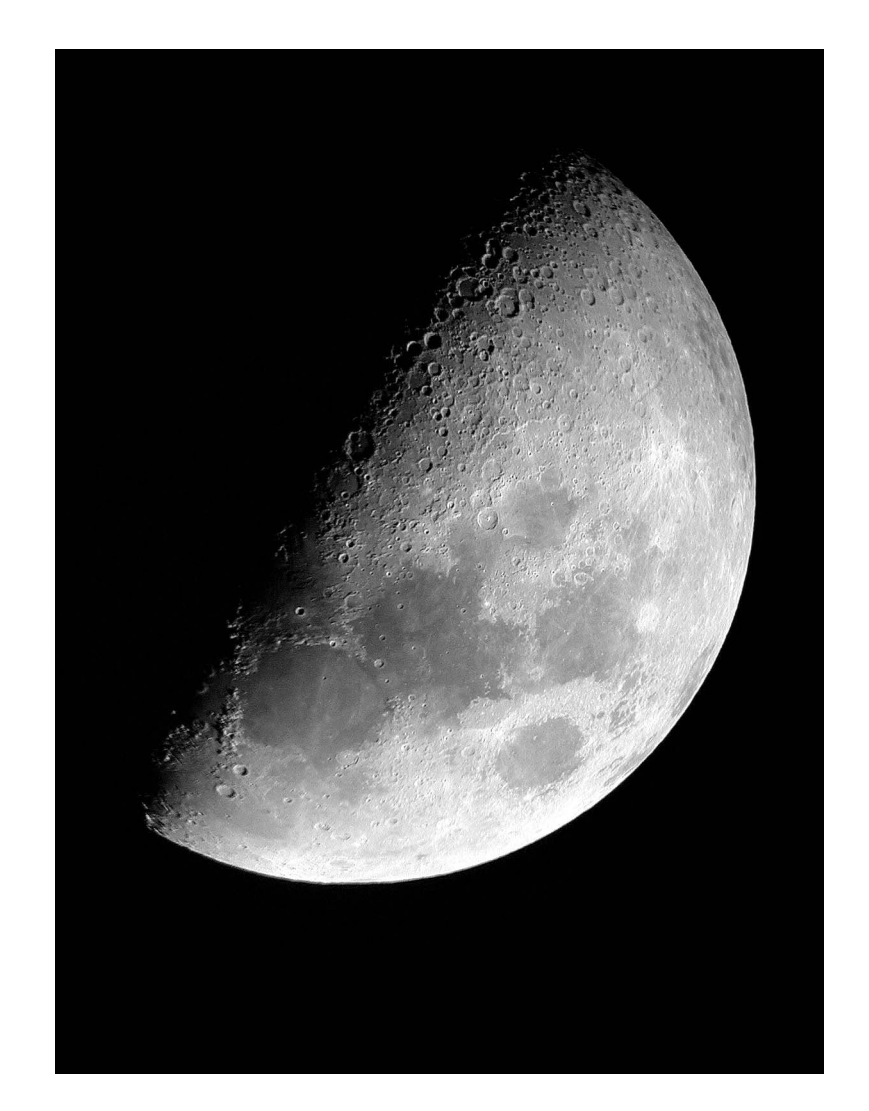

Figure 7.1: Pictures like this are within easy reach of the beginning astrophotographer. Olympus 2.1-megapixel digital camera, handheld, aimed into eyepiece of 8-inch *f*/10 Schmidt-Cassegrain telescope with 26 mm Plössl eyepiece.

163